# Documento di progettazione realizzazione e condivisione dell'attività didattica

RIGONNESSION!

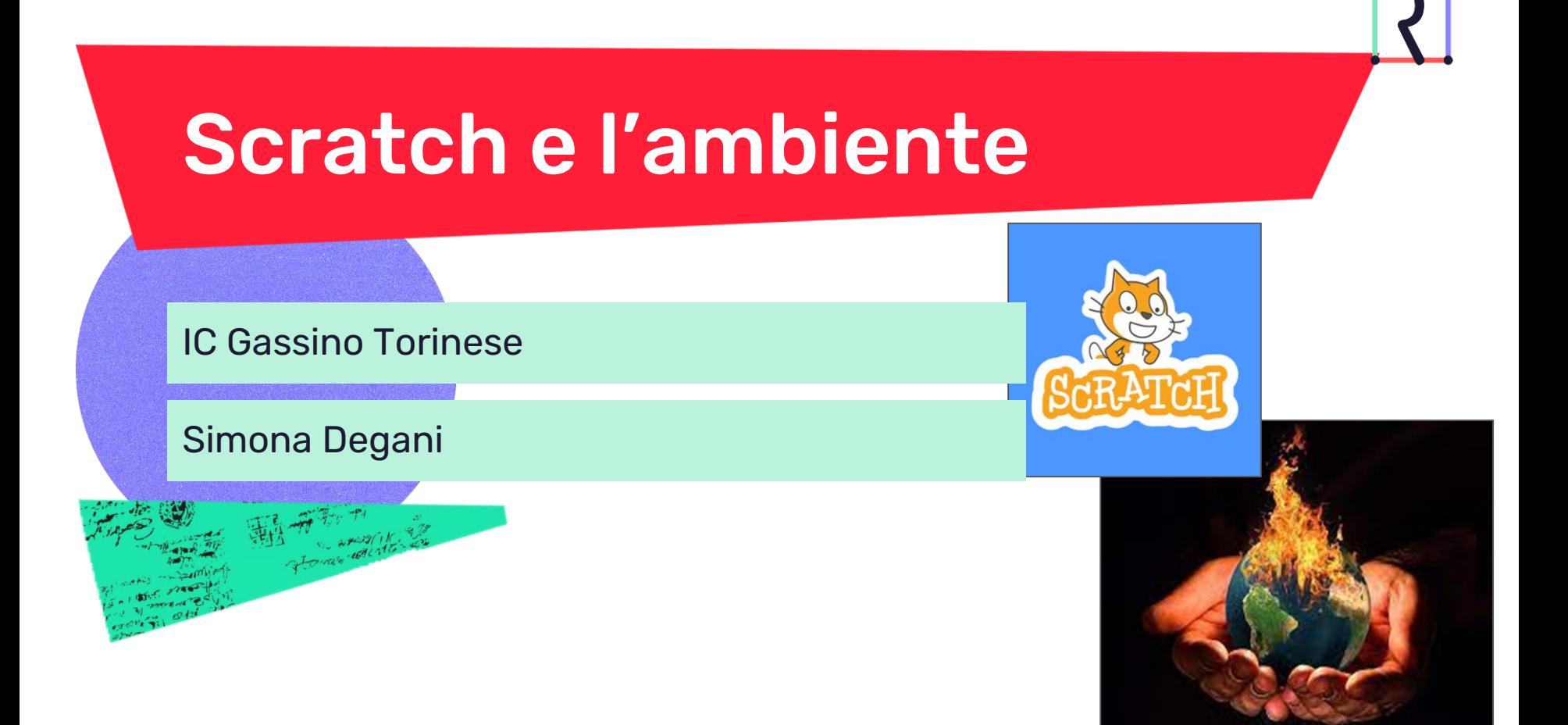

# Presentazione attività

### **Destinatari**

Classe terza, secondaria di primo grado.

Si tratta di una classe mista, composta da allievi provenienti dalle quattro sezioni. L 'attività è stata proposta come "laboratorio pomeridiano" . Gli allievi potevano assegnare una preferenza alle diverse proposte presentate dai docenti.

### **Discipline coinvolte**

- **Scienze**
- Educazione civica
- **Matematica**

### **Obiettivi di apprendimento**

#### **Al termine dell'attività, gli studenti saranno in grado di:**

- Utilizzare alcune funzioni di Scratch
- Cogliere le informazioni mediante la visione di un video
- Collaborare ad un progetto comune
- Riflettere sul proprio modo di lavorare

#### **Al termine dell'attività gli studenti conosceranno:**

- Il funzionamento del linguaggio a blocchi
- Alcune funzioni di Scratch
- L'esistenza della comunità di Scratch
- Alcune informazioni sulle cause e gli effetti del riscaldamento globale

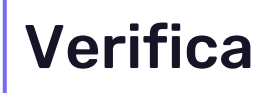

- L'obiettivo: **utilizzare alcune funzioni di Scratch** verrà verificato osservando le attività caricate nella galleria creata appositamente per quella lezione.
- L'obiettivo: cogliere le informazioni mediante la visione di un video verrà verificato fornendo agli allievi una scheda guida da compilare durante la visione del documentario
- L'obiettivo: **collaborare ad un progetto comune** verrà verificato attraverso l'osservazione in classe e chiedendo agli allievi di organizzare in modo dettagliato su carta, il progetto che intendono realizzare utilizzando Scratch
- L'obiettivo: **riflettere sul proprio modo di lavorare** verrà verificato utilizzando la compilazione di un Diario di bordo e un questionario somministrato al termine delle attività

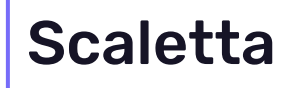

### **DURATA TOTALE DELL'ATTIVITÀ:** 8 ore ( 4 incontri)

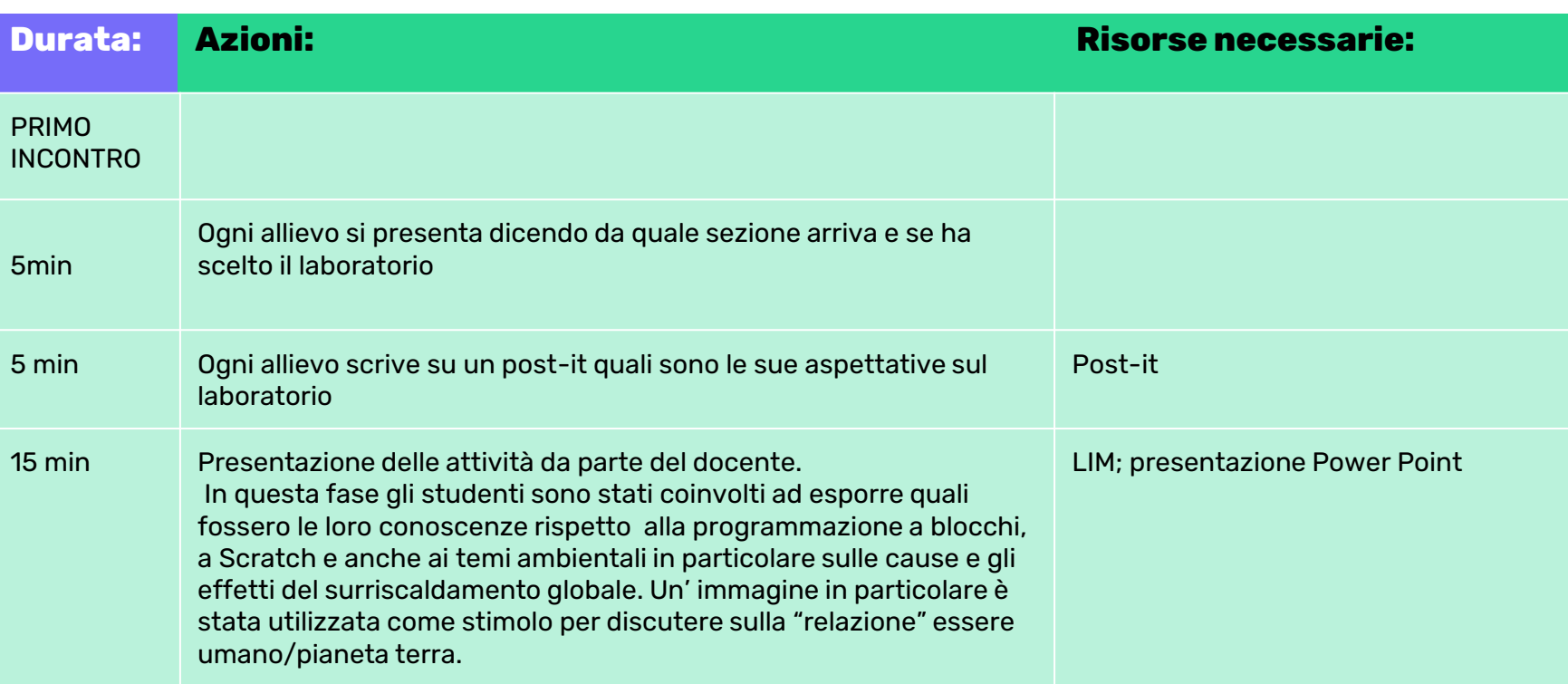

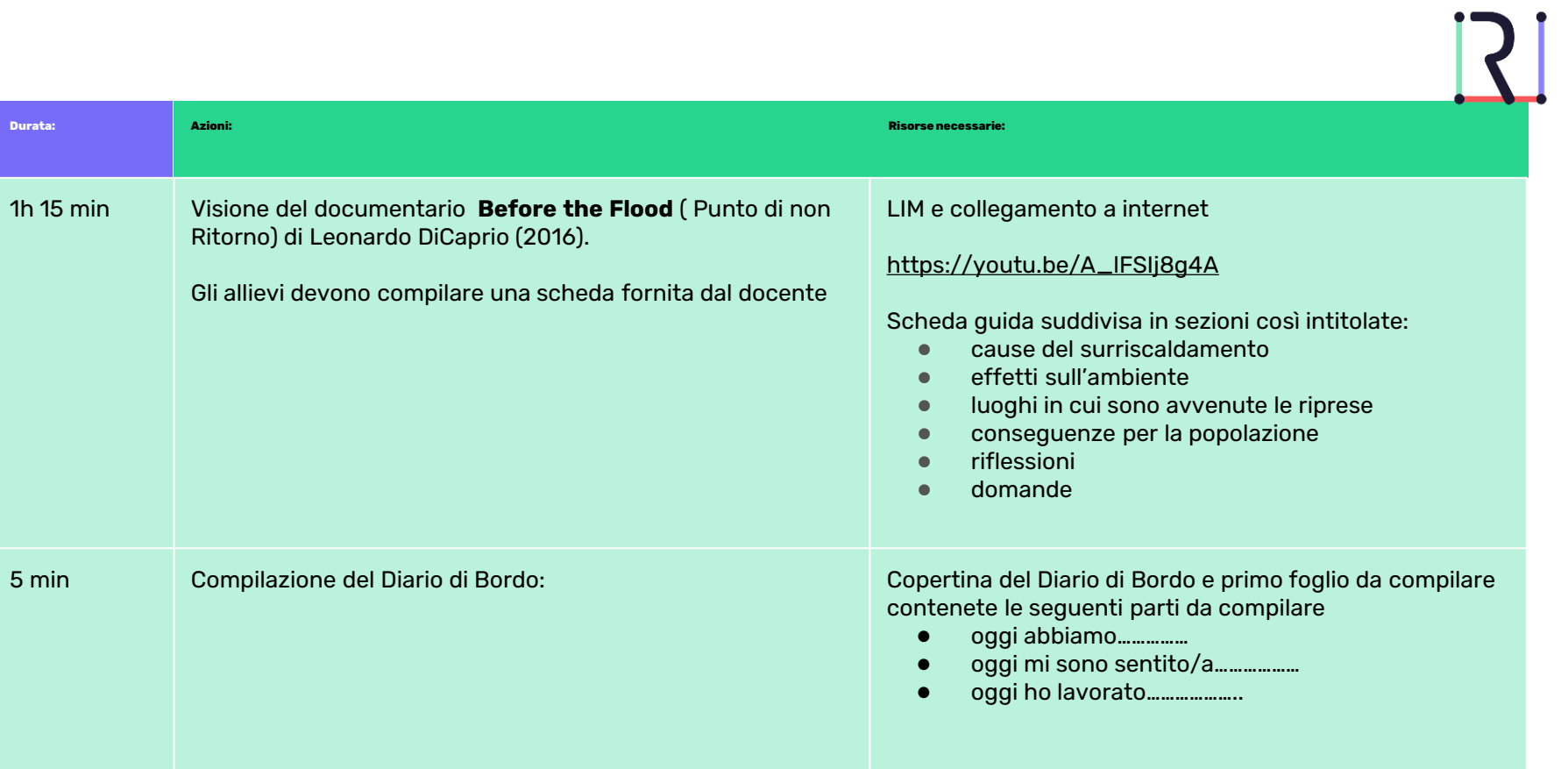

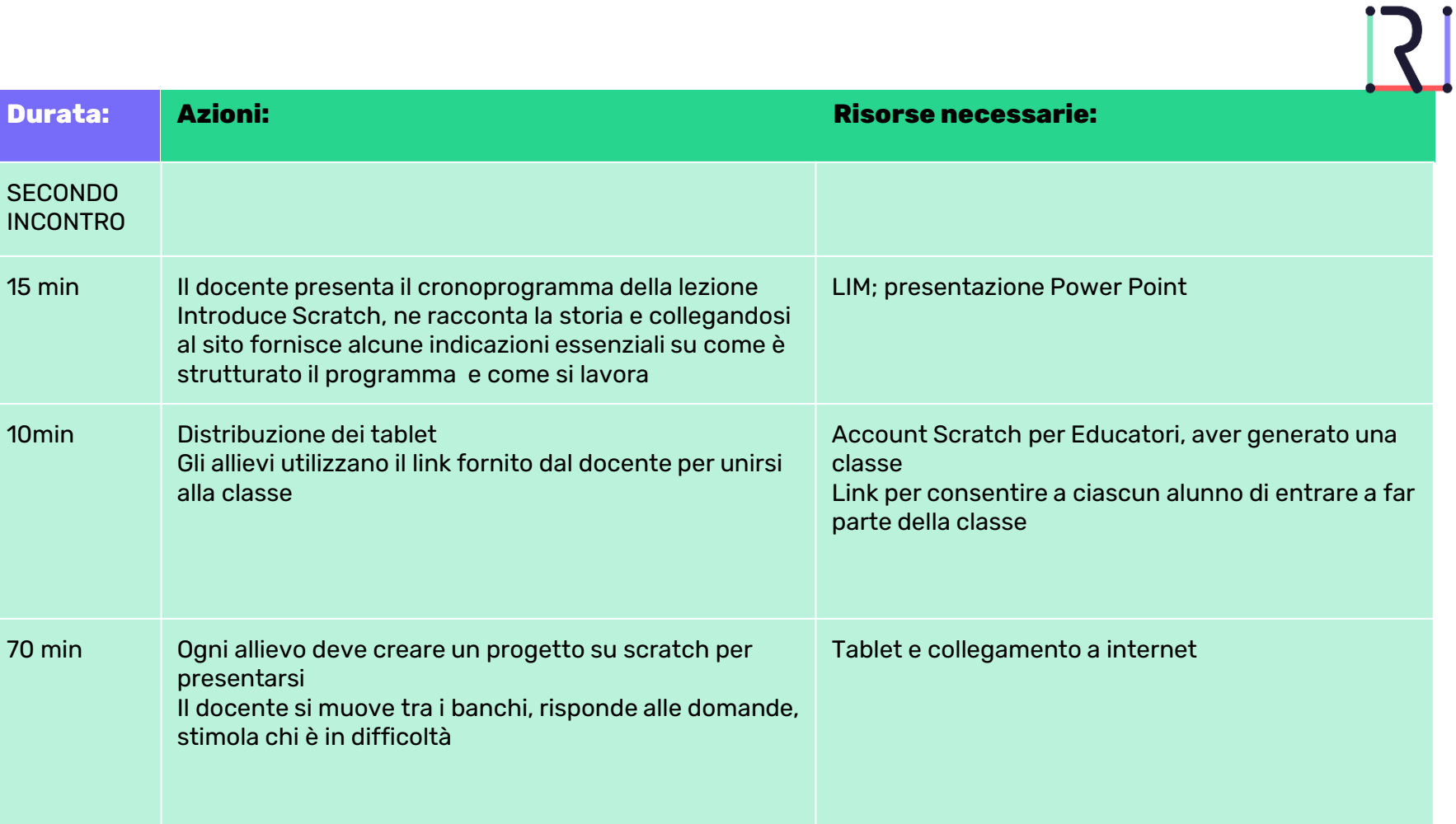

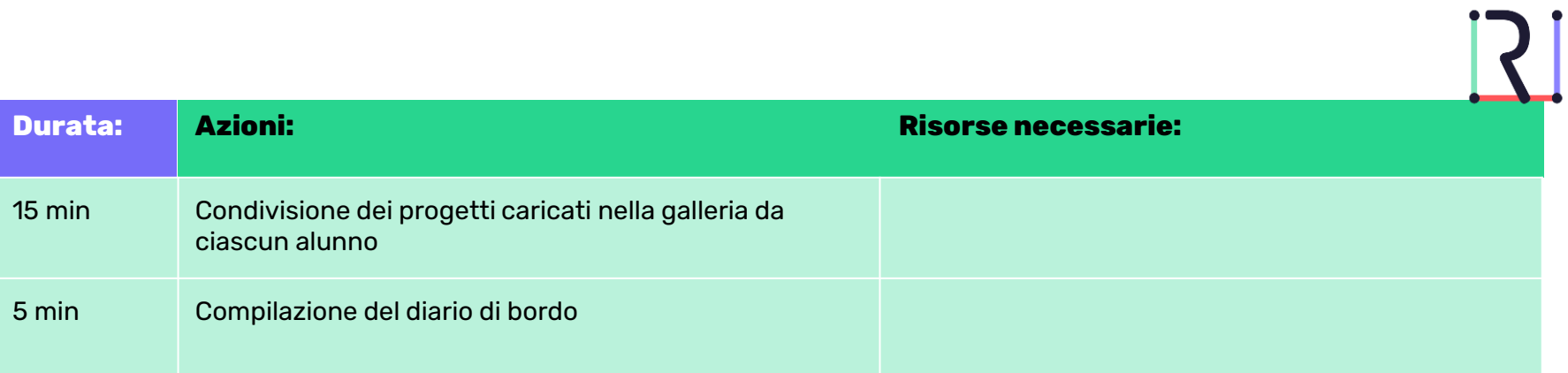

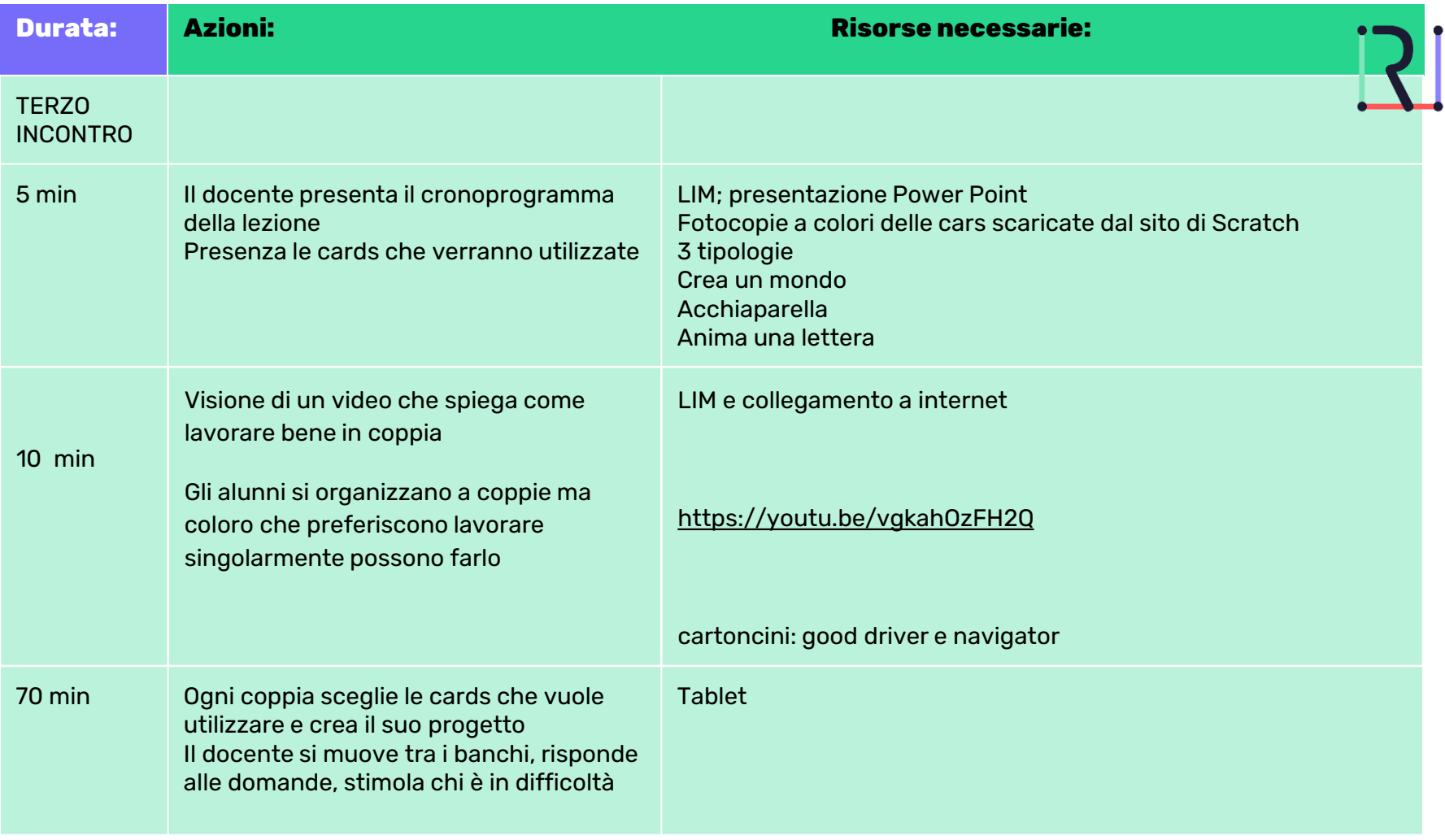

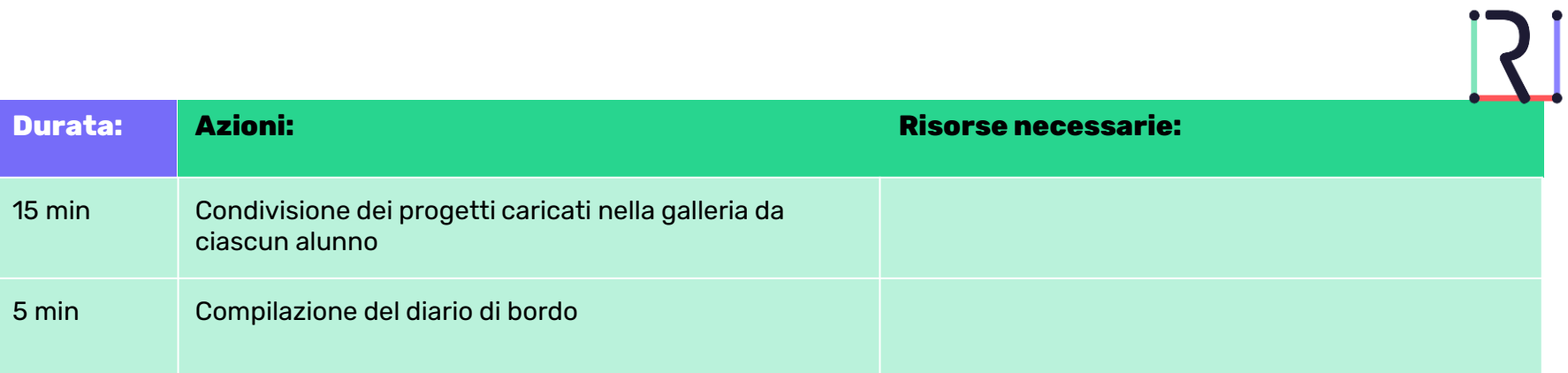

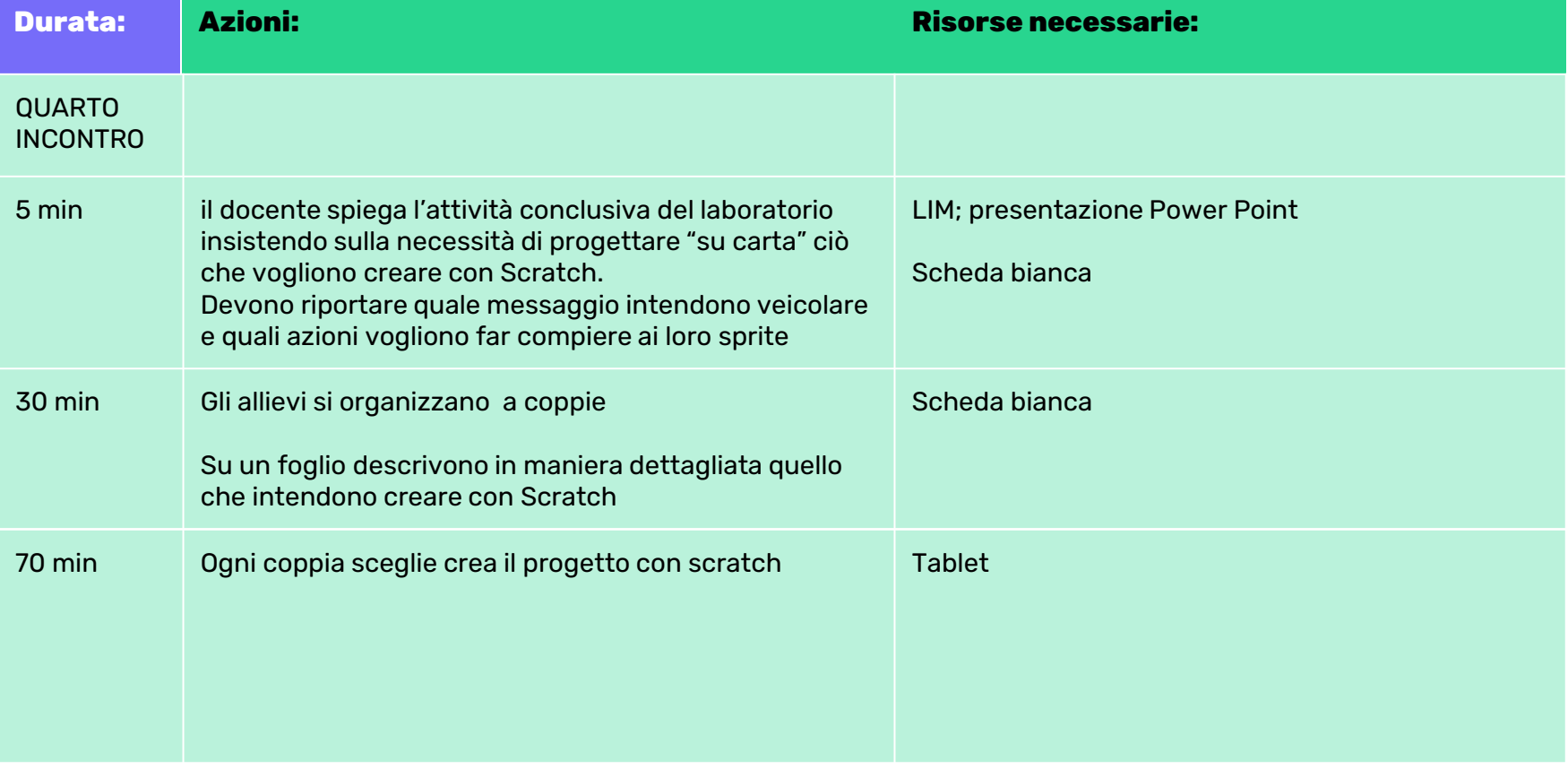

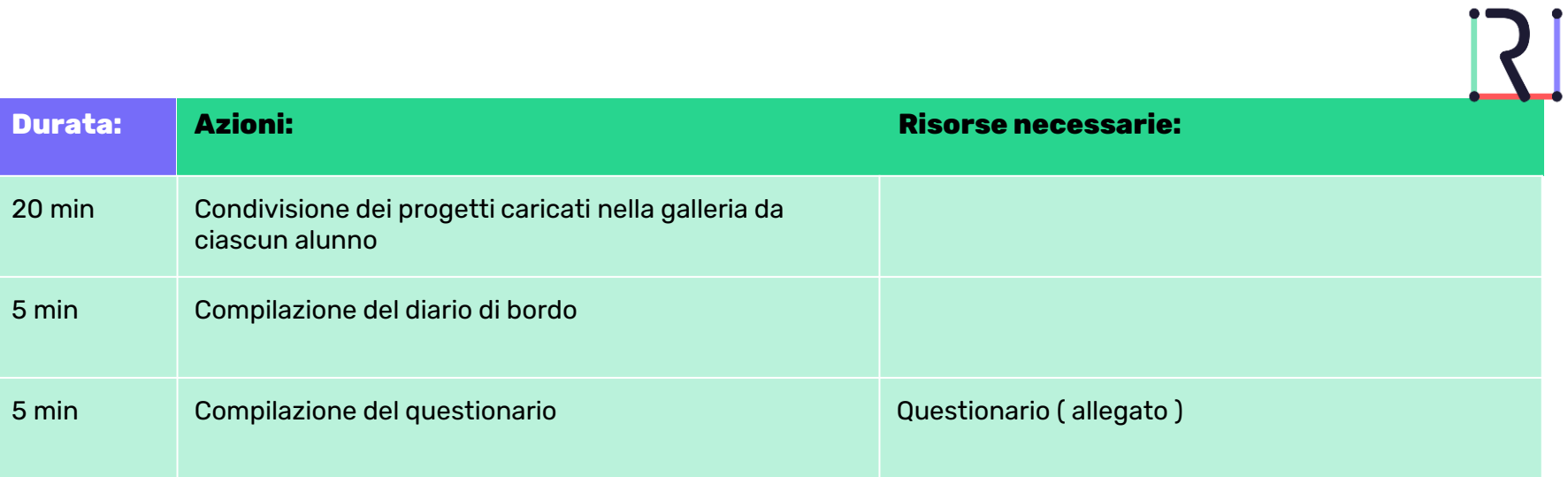

# Preparazione

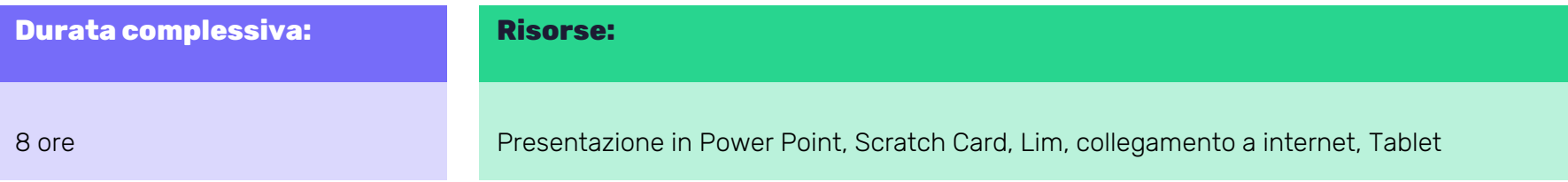

### **Azioni:**

Ho scelto Before the Flood,un documentario del 2016 diretto da Fisher Stevens sul cambiamento climatico.

Ho preparato la presentazione Power Point per illustrare gli obiettivi del il laboratorio, cos'è il coding, il linguaggio a blocchi, Scratch, come si lavora in gruppo

Ho preparato la copertina del Diario di bordo e la scheda da compilare e le ho stampate

Ho cercato su internet delle immagini da utilizzare per il lavoro in coppia: il Good Driver e il Navigator e le ho stampate

Ho creato la scheda guida per seguire il documentario

Ho richiesto un accunt Scratch per Educatori e ho aperto una classe

Ho scaricato e stampato a colori le card dal sito<https://scratch.mit.edu/>

Ho creato e stampato il questionario finale

### Documentazione e Condivisione

Di seguito inserisco i link di alcuni lavori prodotti dai ragazzi, i primi due si riferiscono alla presentazione di sé, gli altri alla progetto di sensibilizzazione ambientale

<https://scratch.mit.edu/projects/853170878> <https://scratch.mit.edu/projects/853173967>

<https://scratch.mit.edu/projects/812422005> <https://scratch.mit.edu/projects/859951004>

### **Riflessione**

Ho lasciato poco spazio alla condivisione, credo sia importante che ogni gruppo presenti il suo lavoro agli altri prendendosi tutto il tempo necessario, raccontando la «storia» di come sono arrivati al prodotto finale

# Consigli

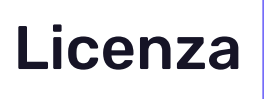

Utilizzare il sito

https://scratch.mit.edu/.

● [CC BY-NC-SA](https://creativecommons.org/licenses/by-nc-sa/4.0/)